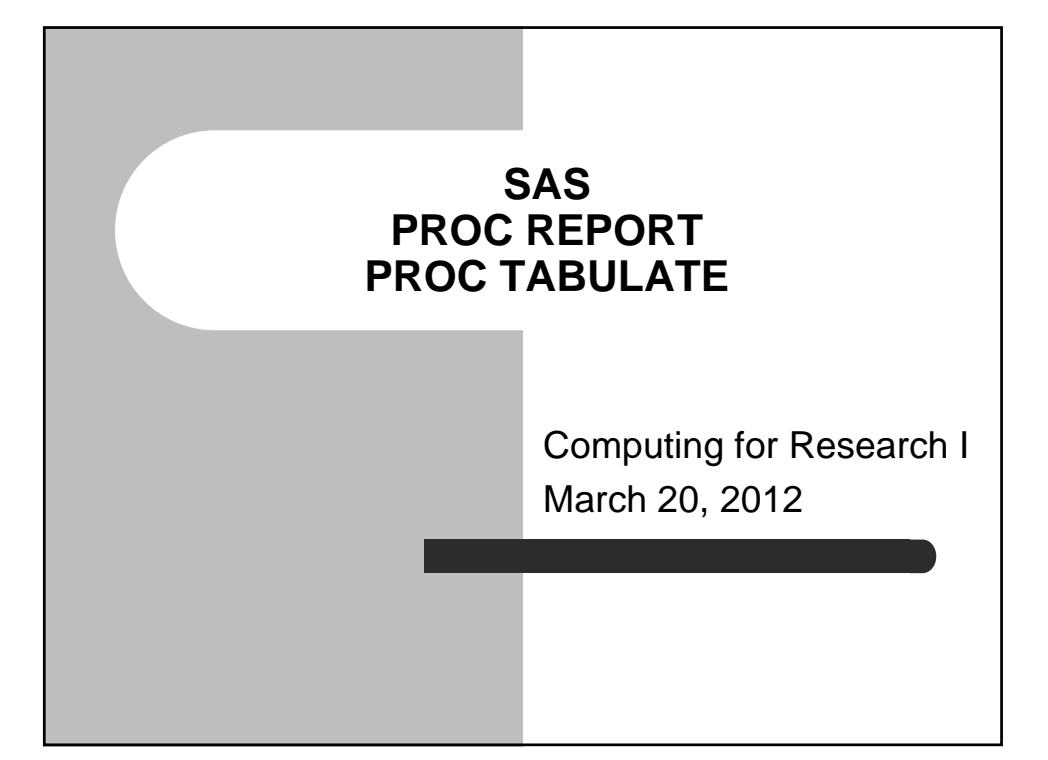

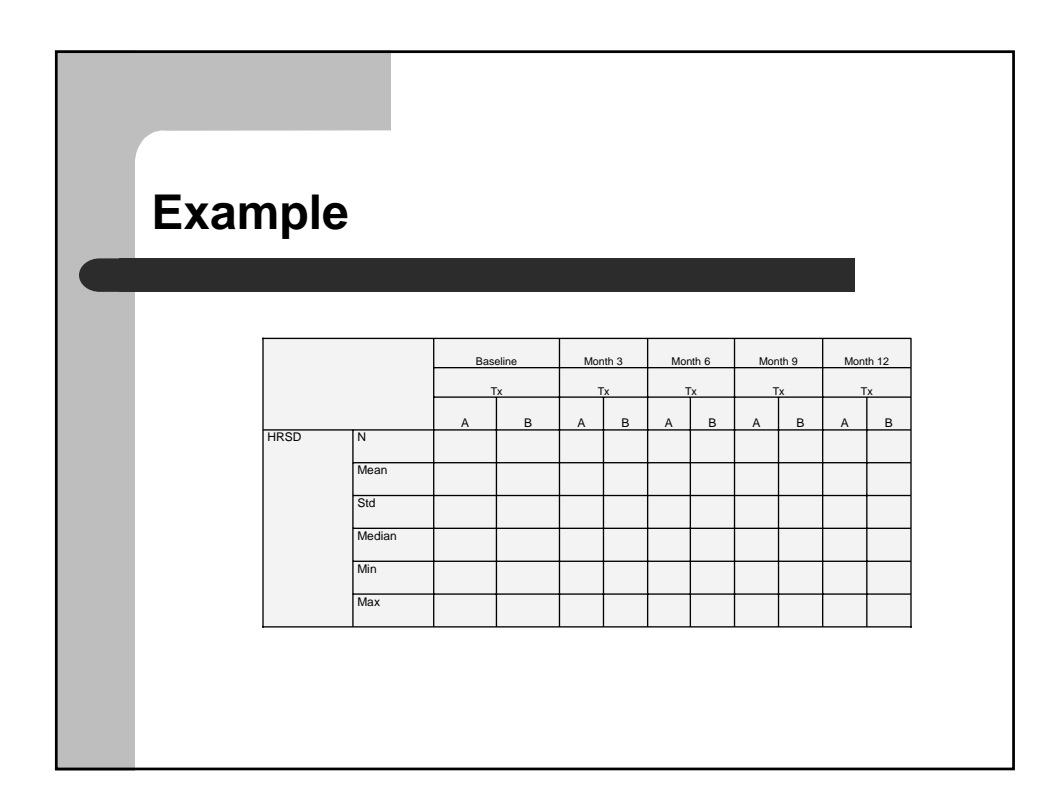

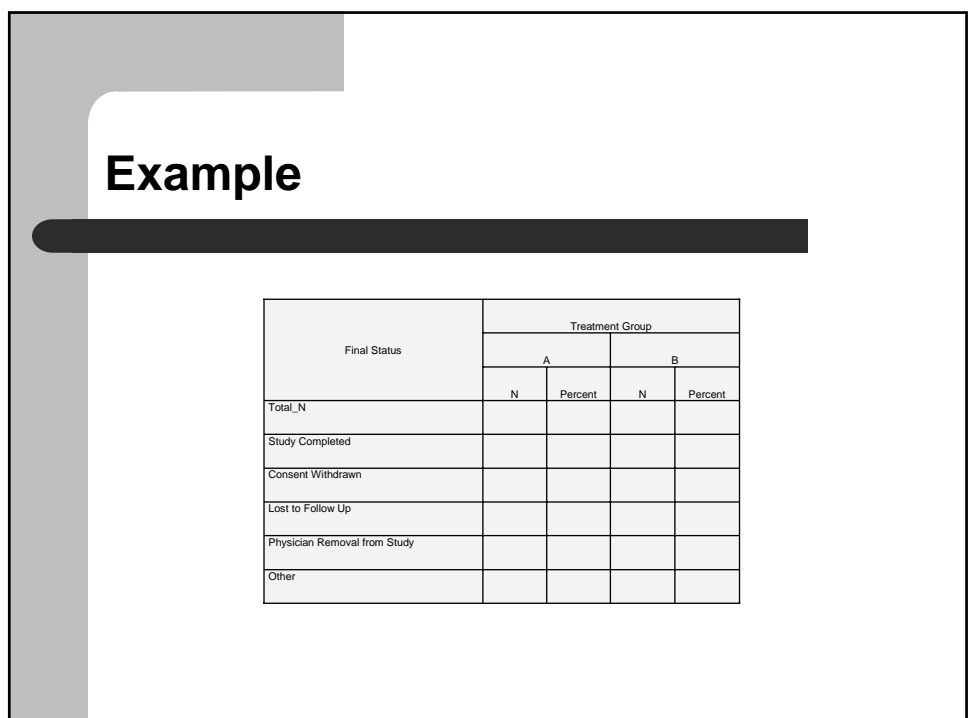

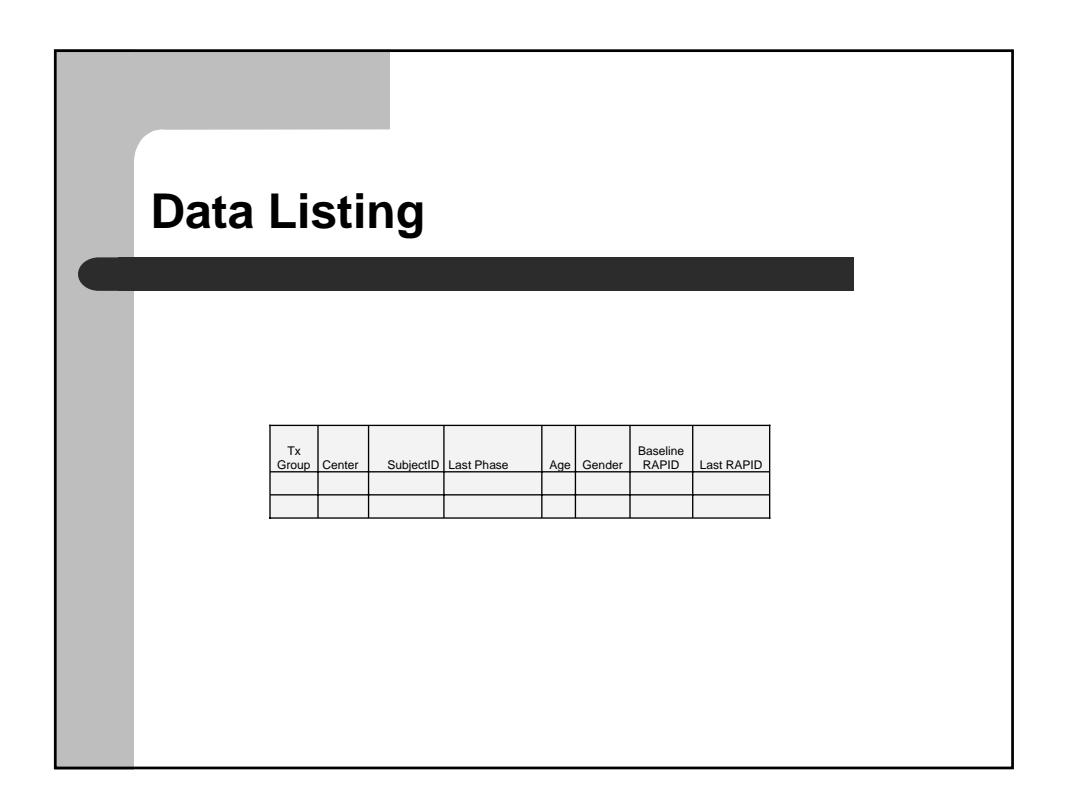

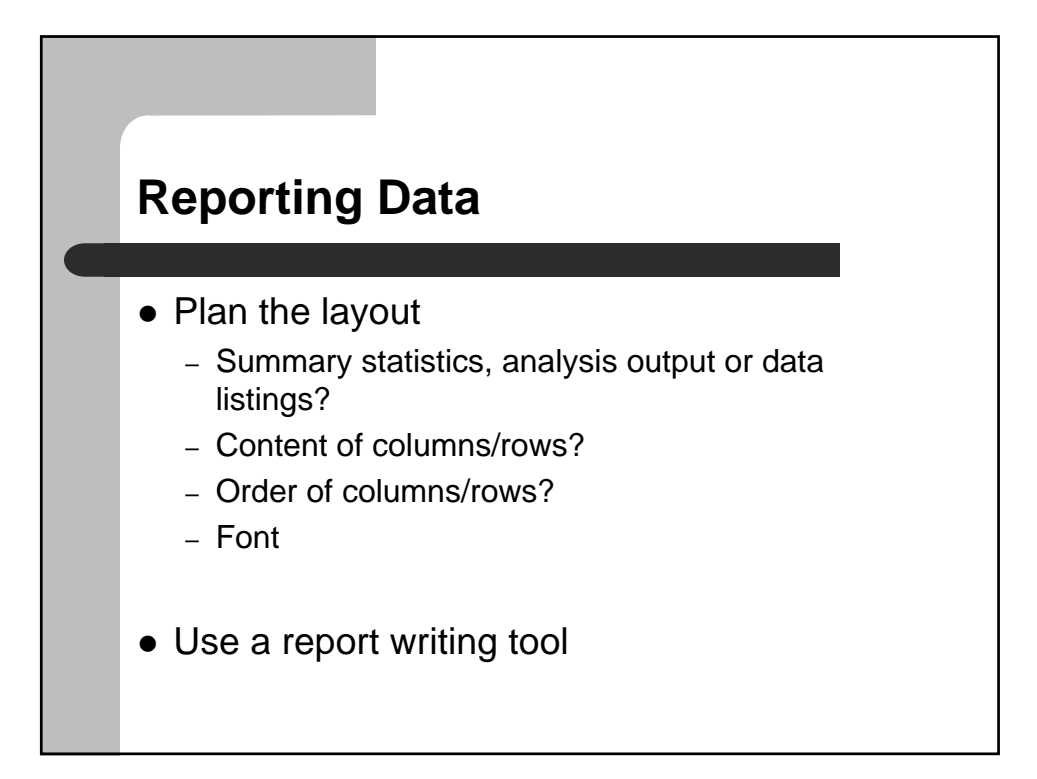

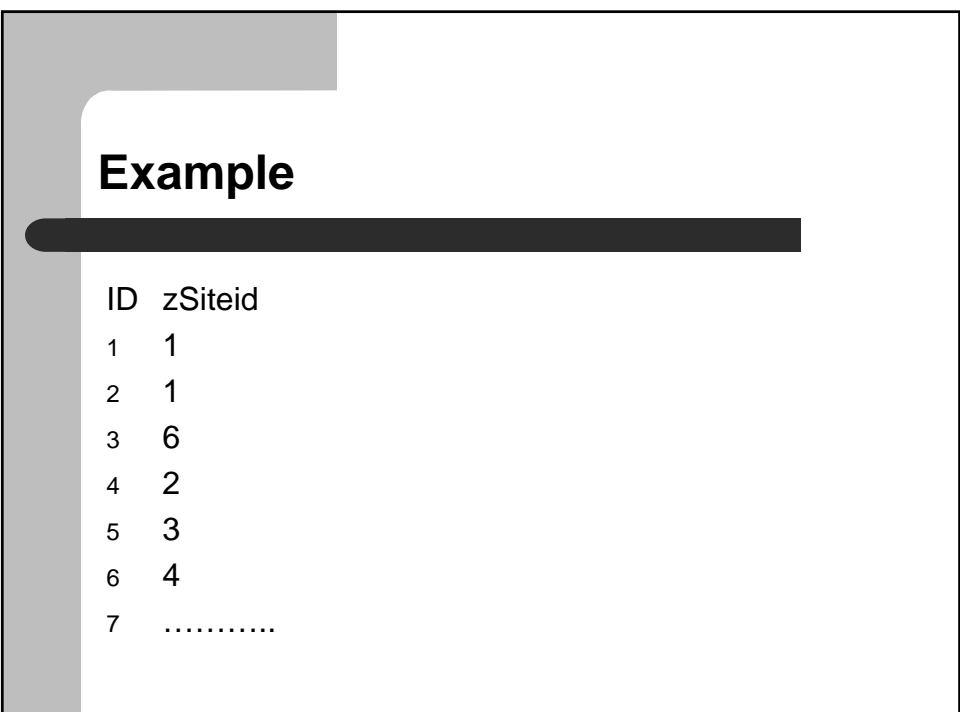

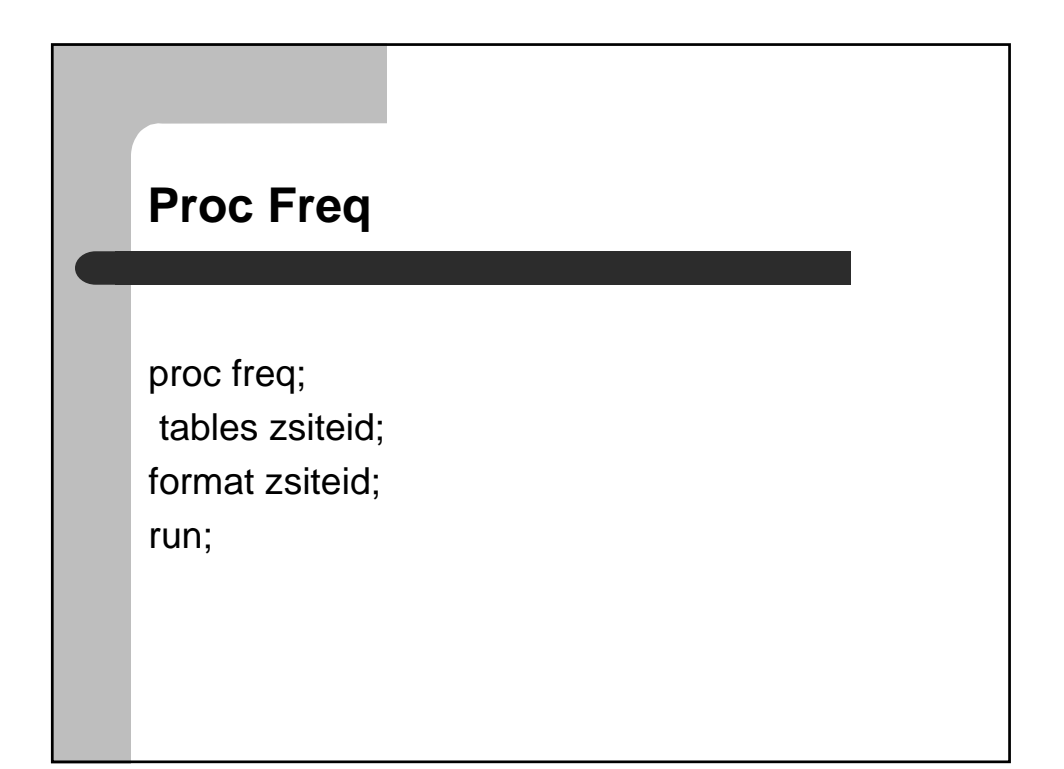

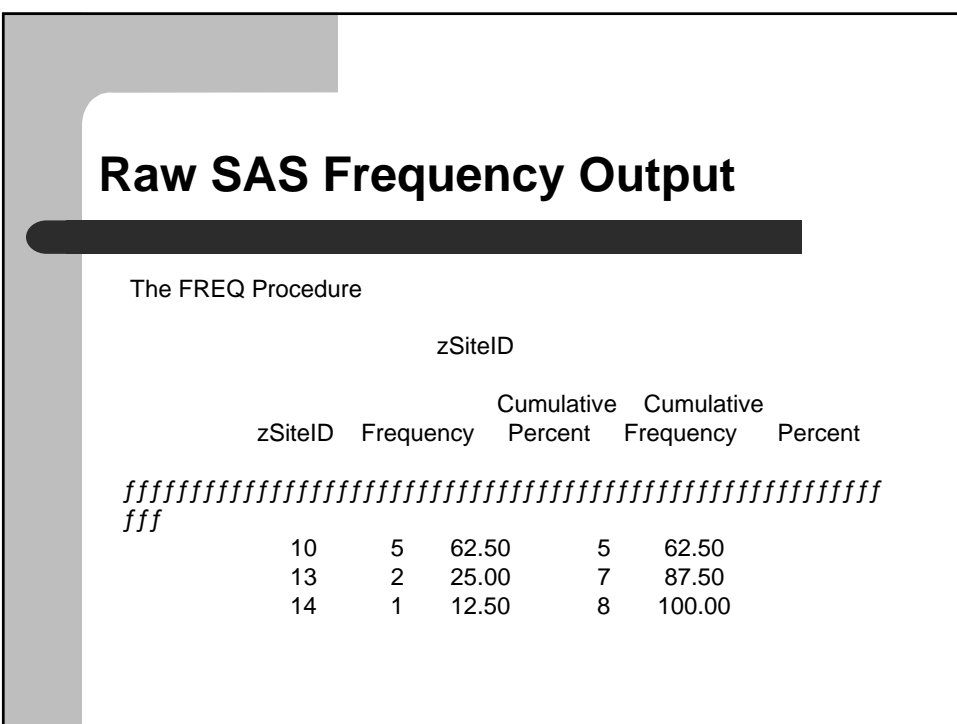

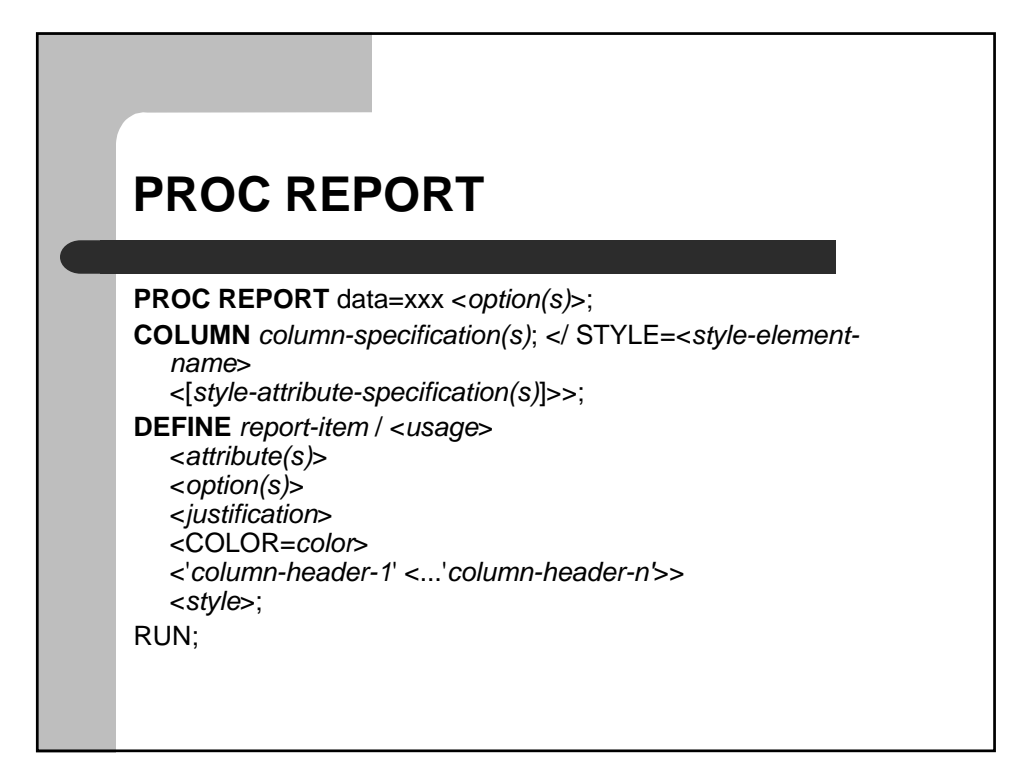

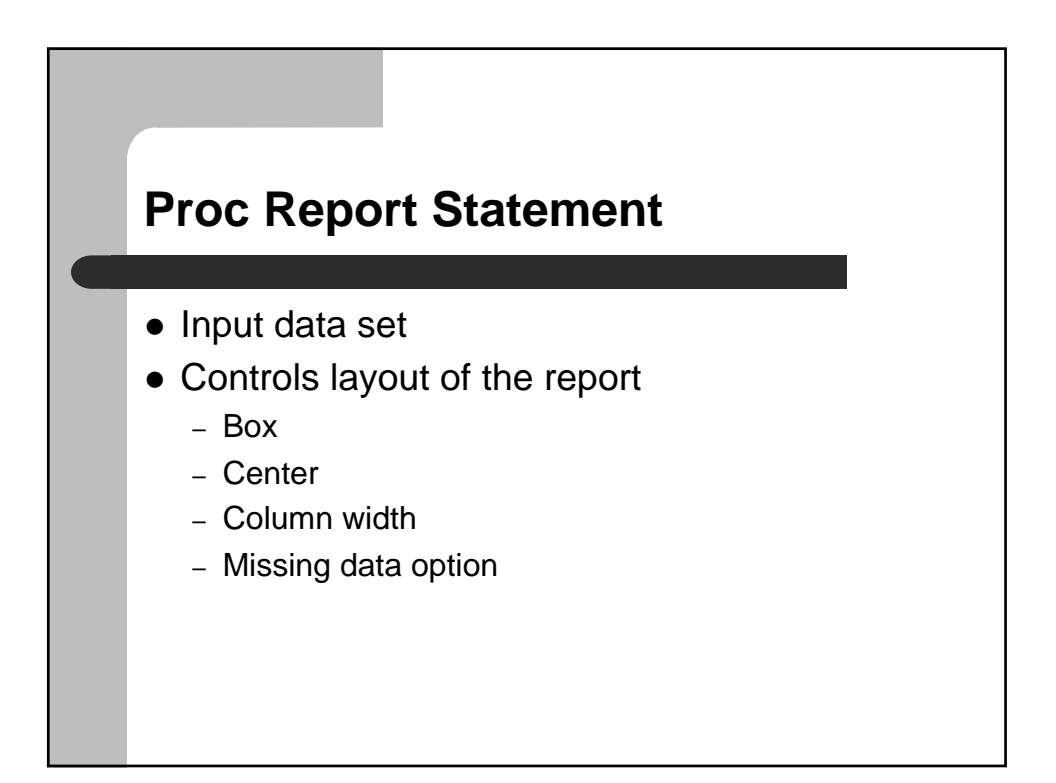

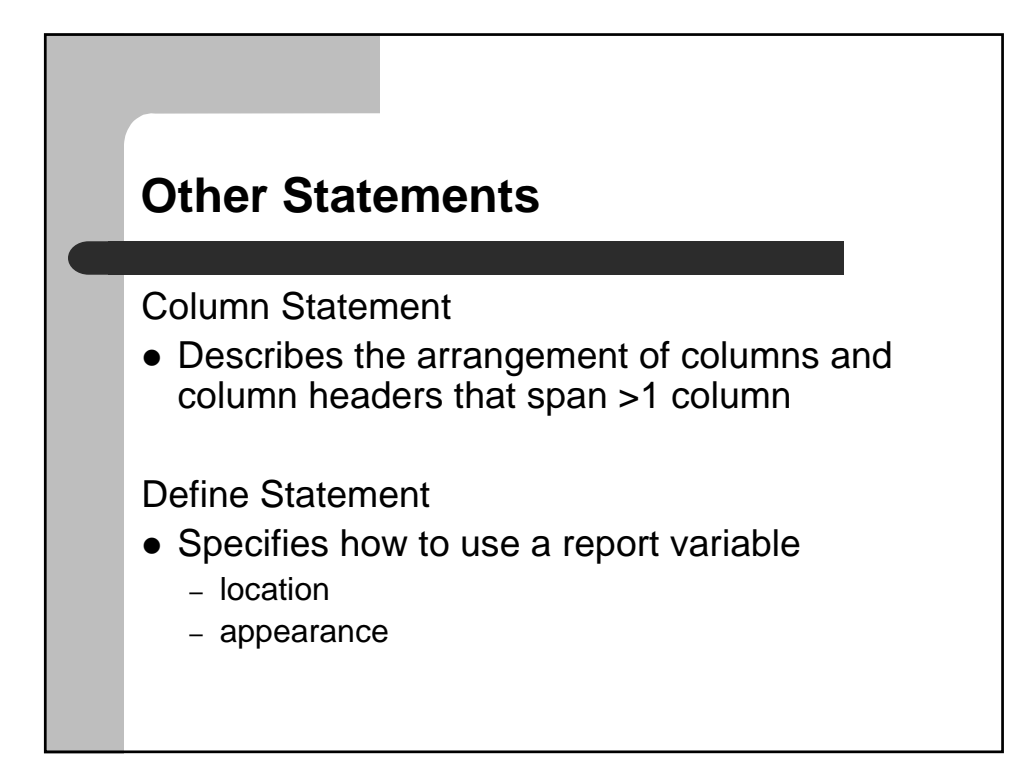

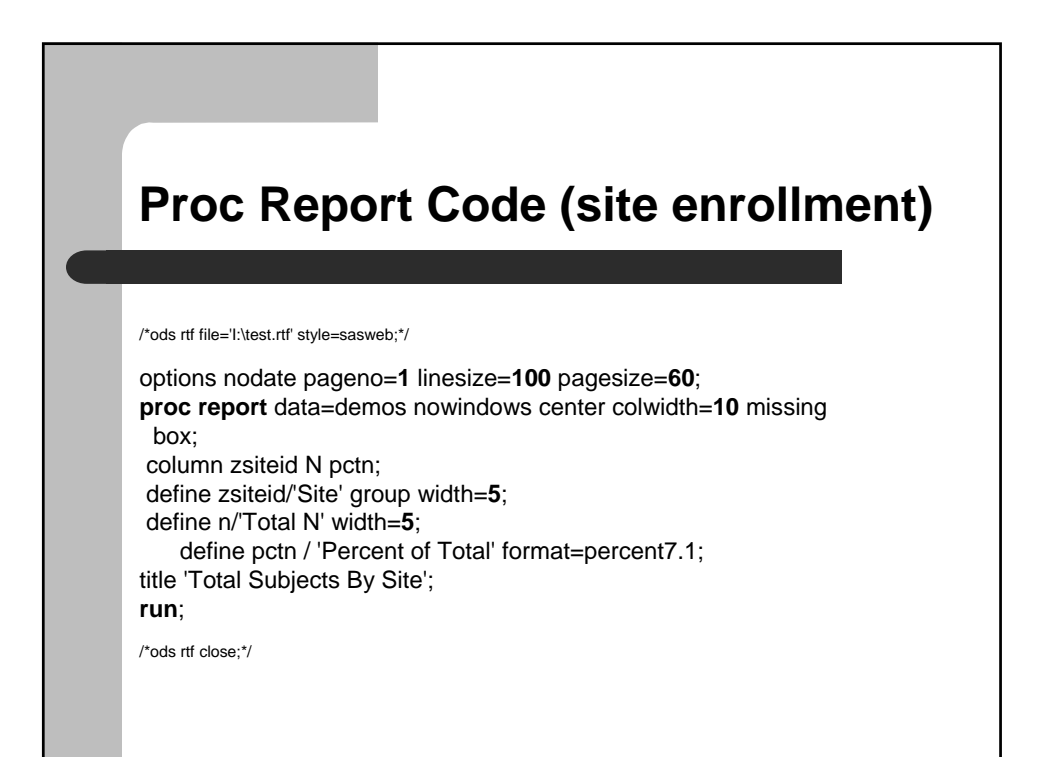

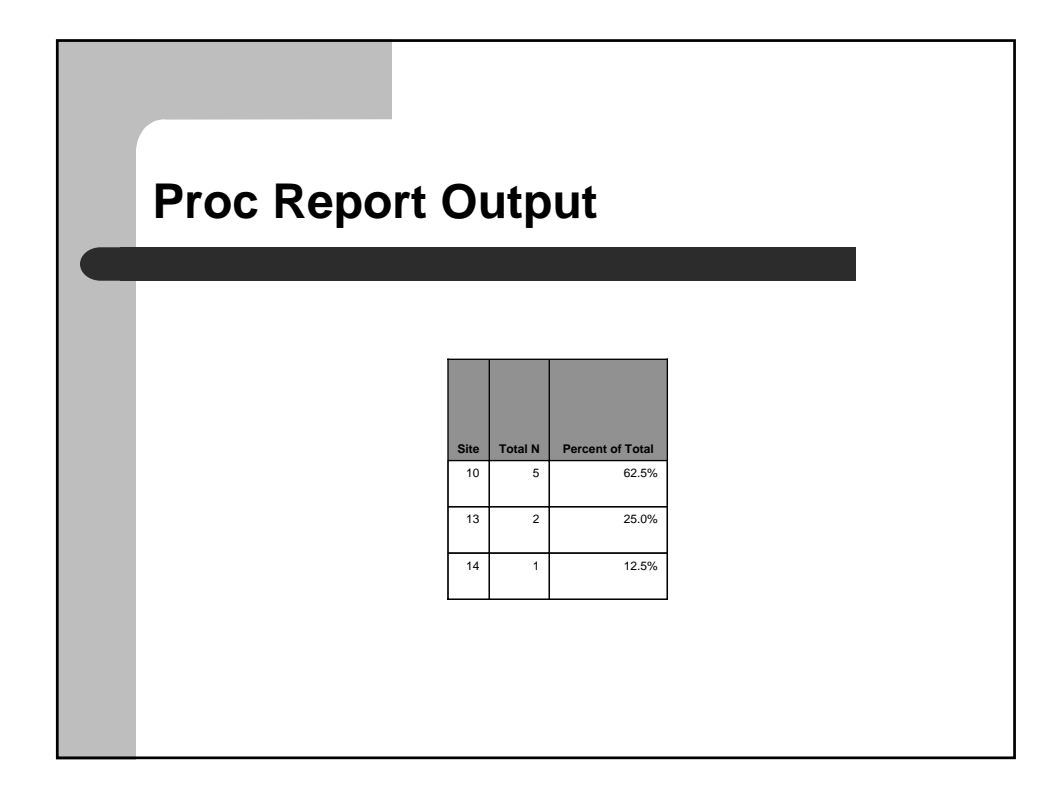

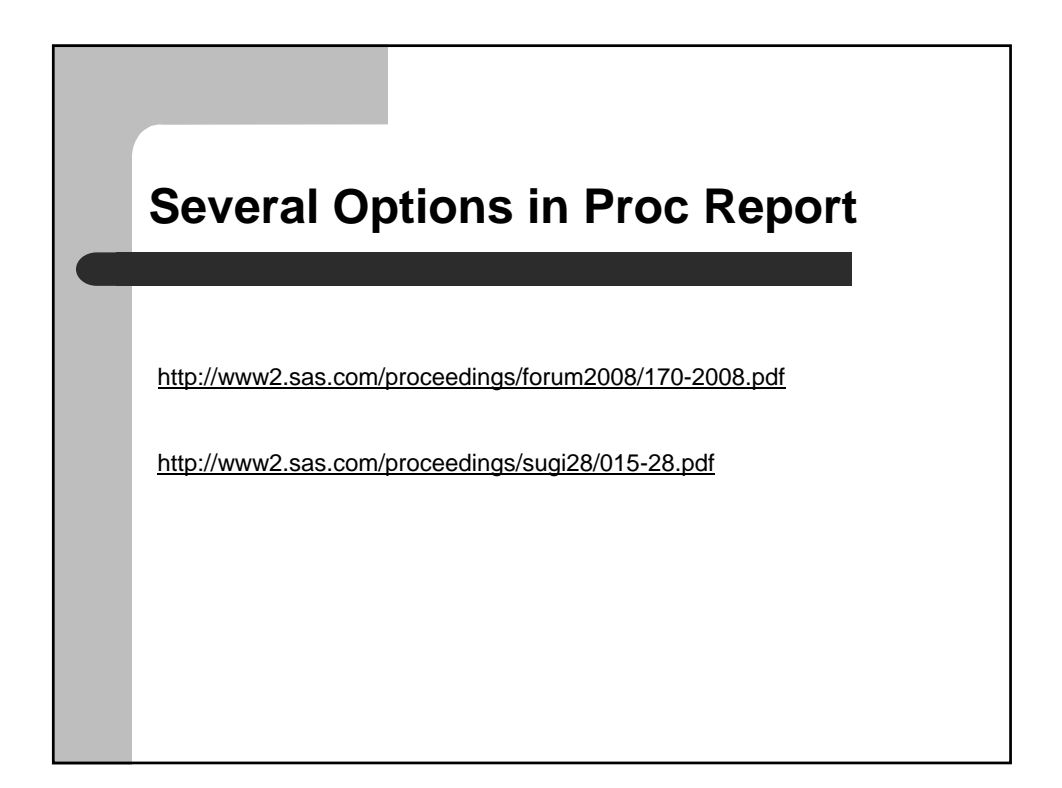

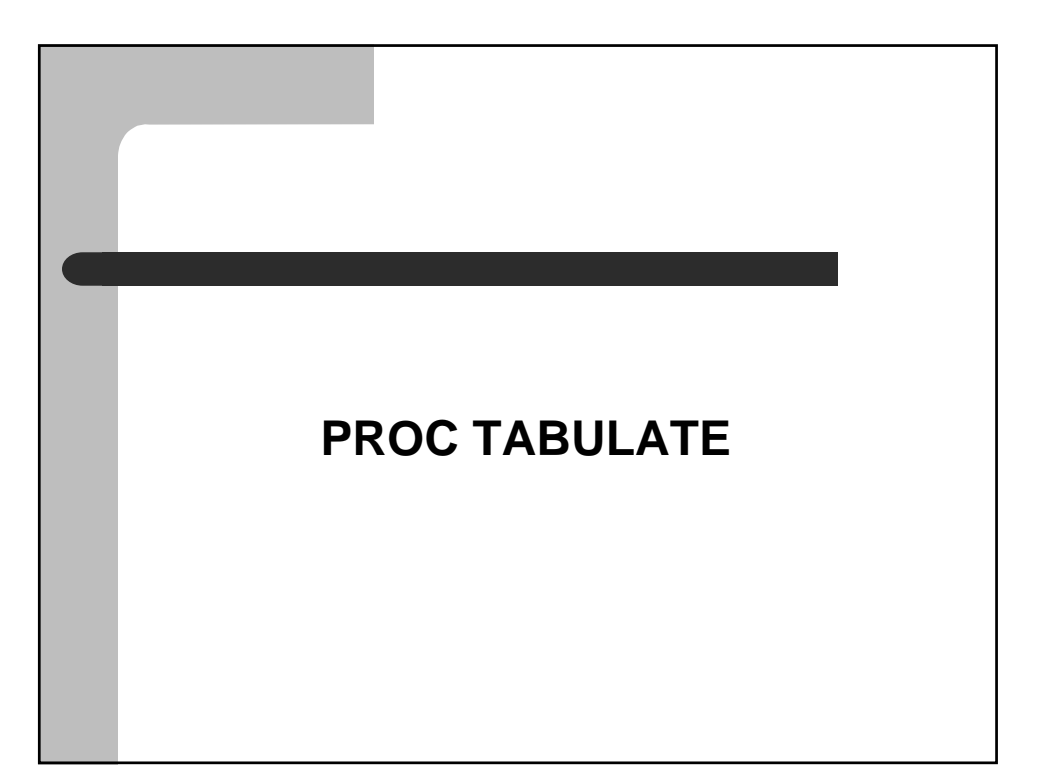

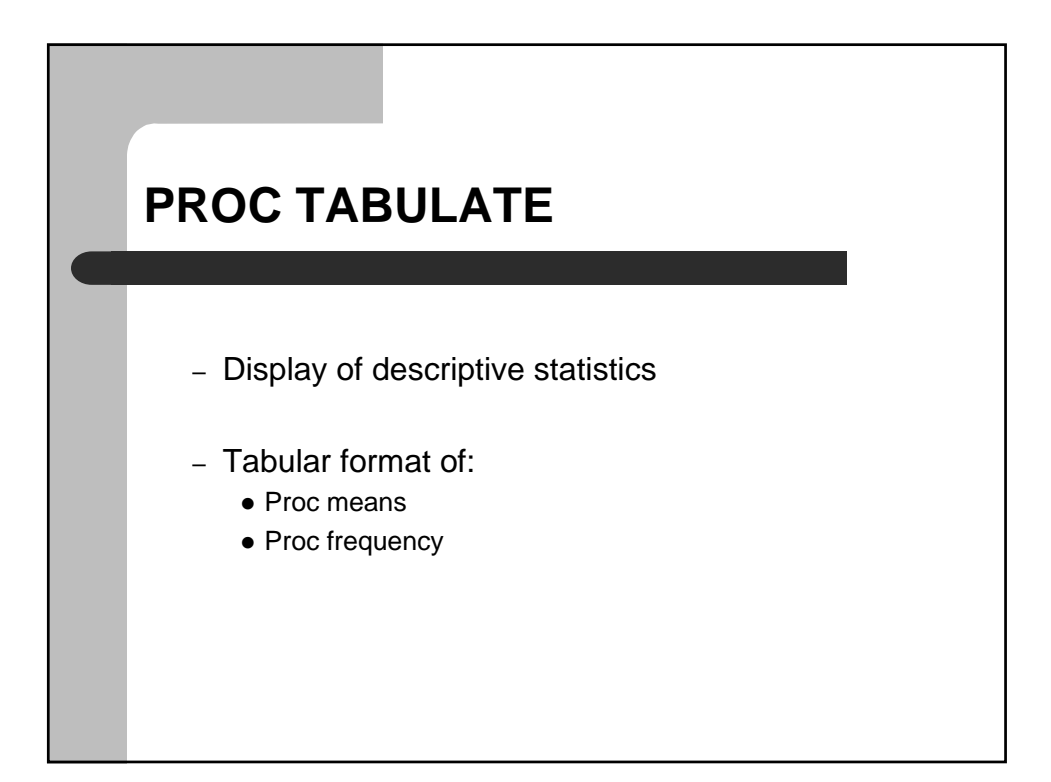

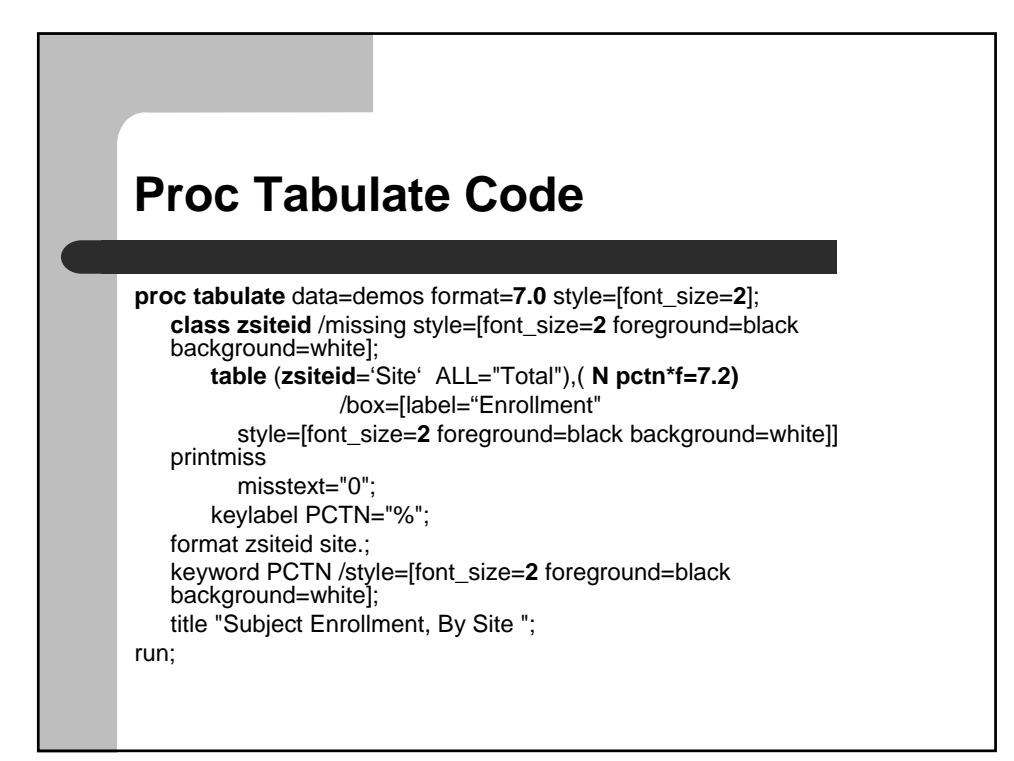

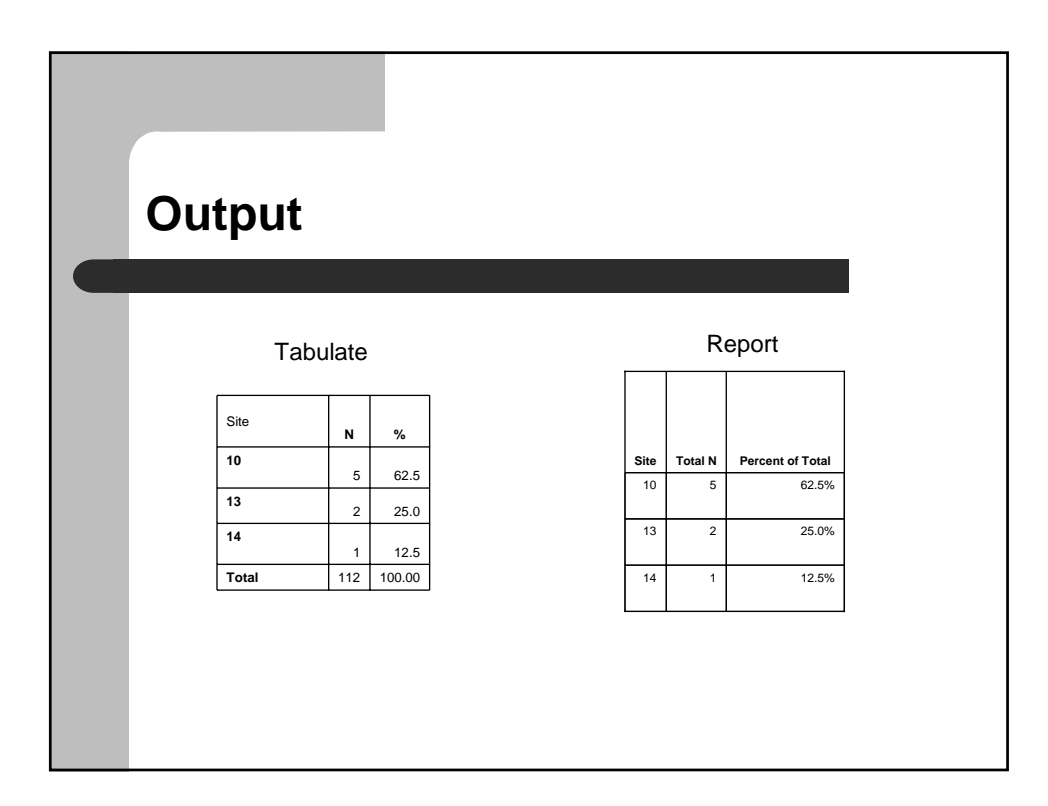

## **Display Ethnicity by Gender by Tx**

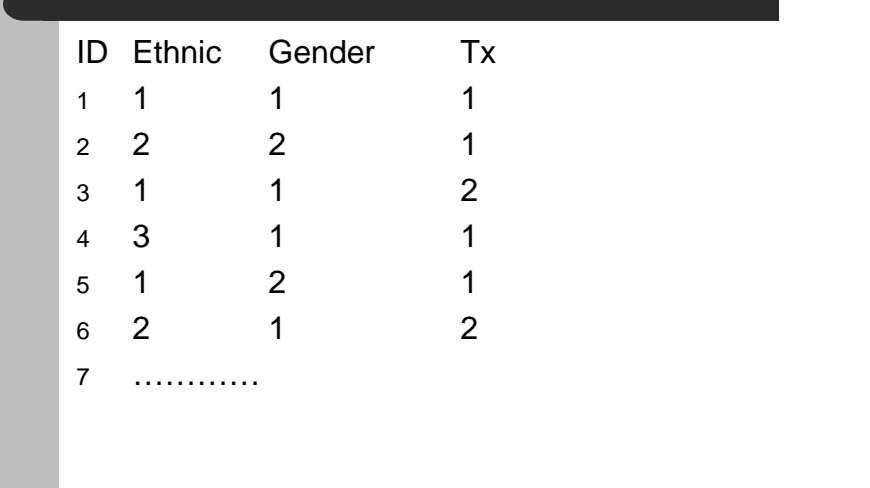

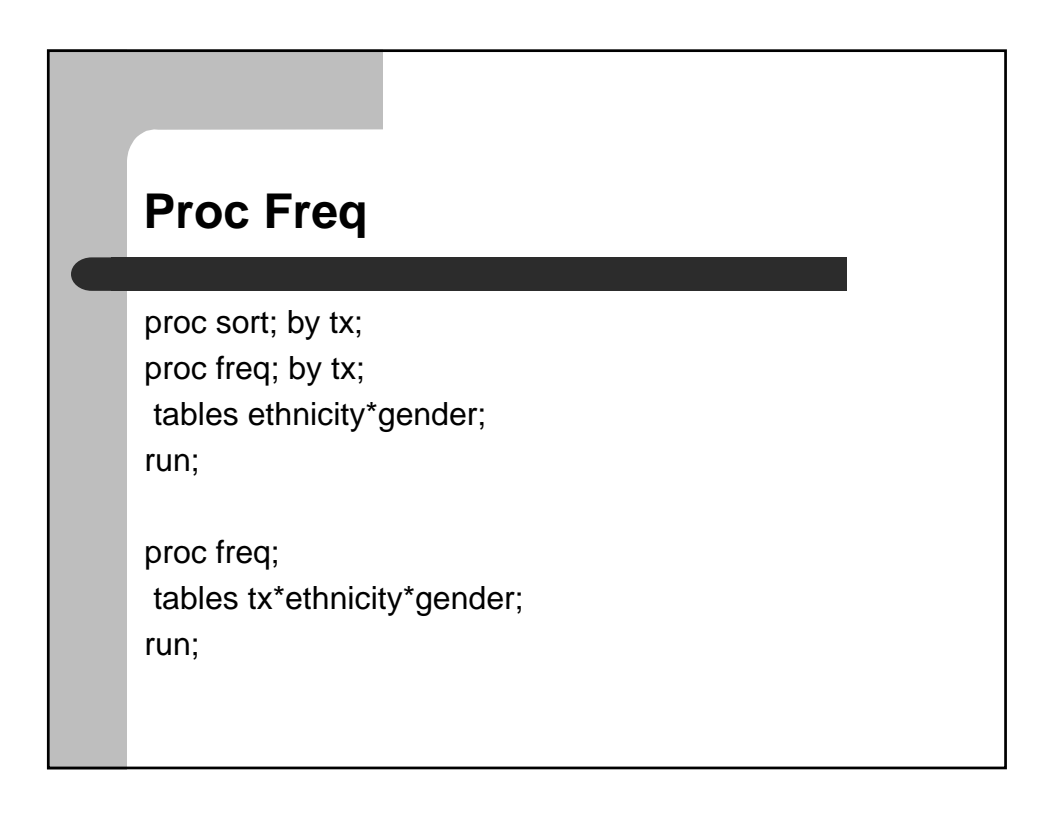

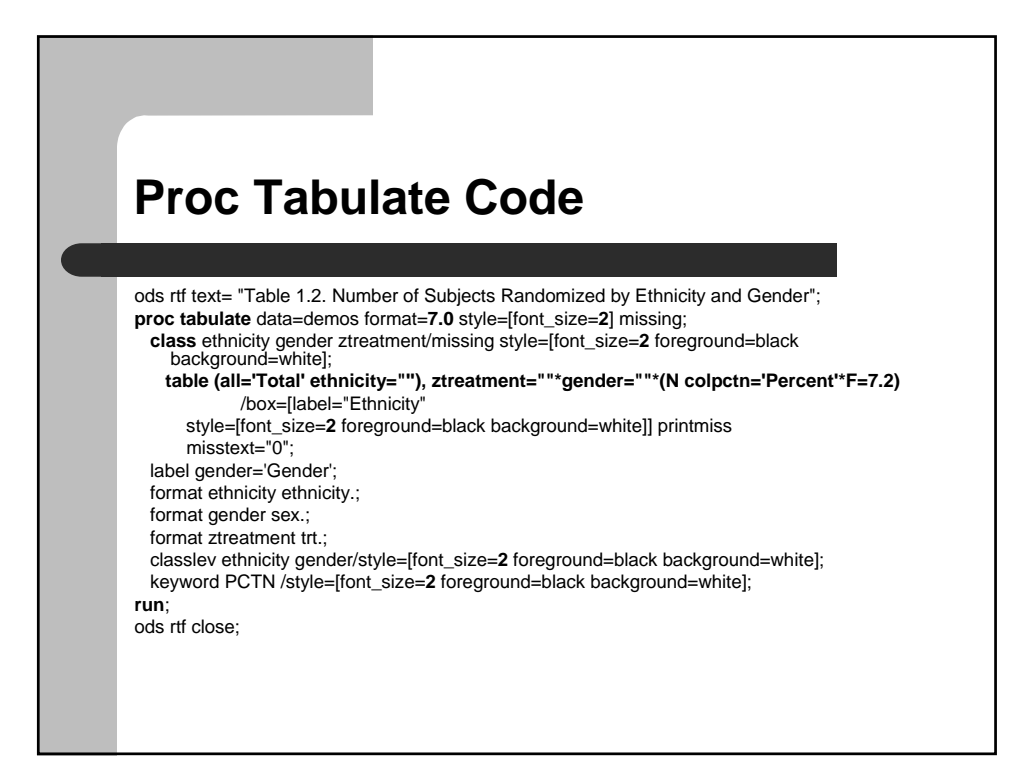

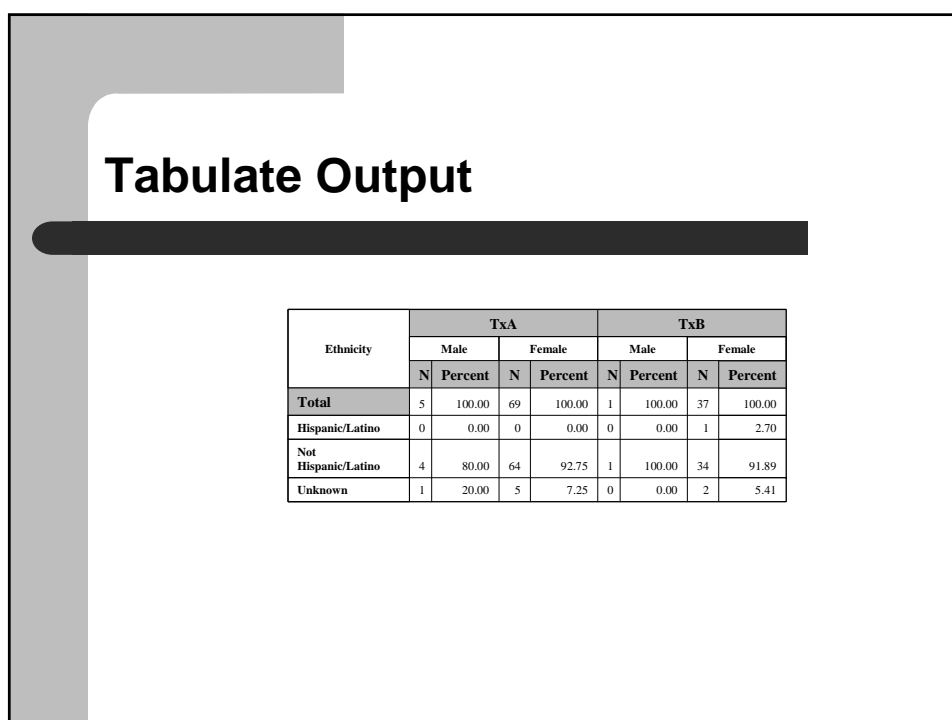

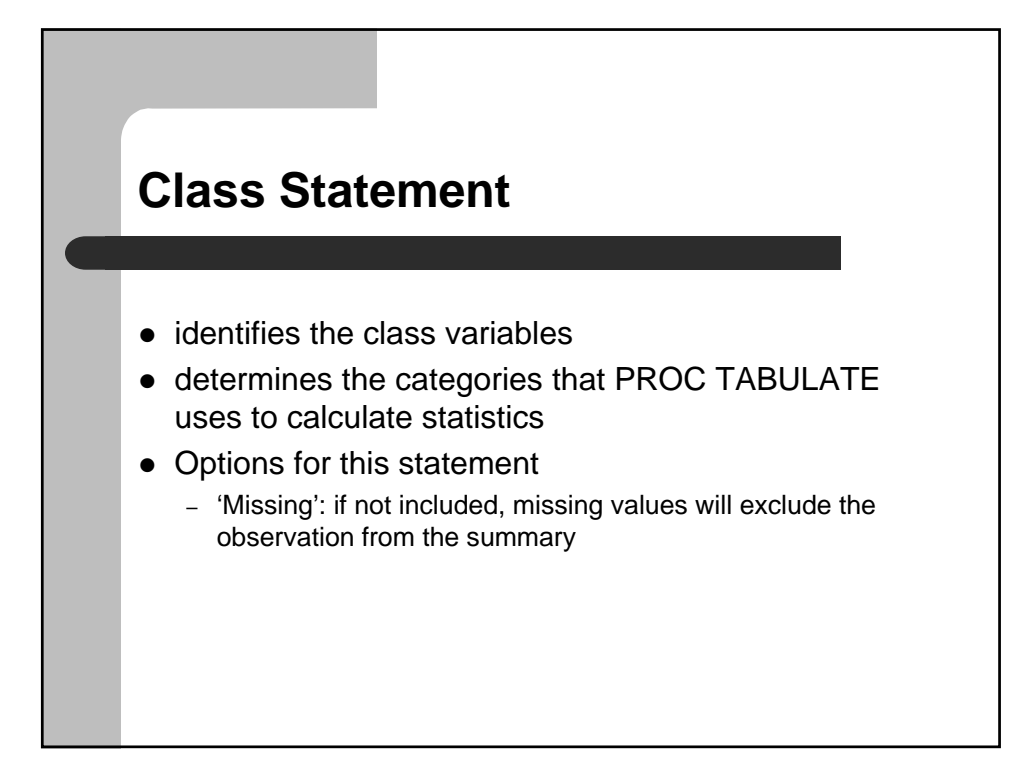

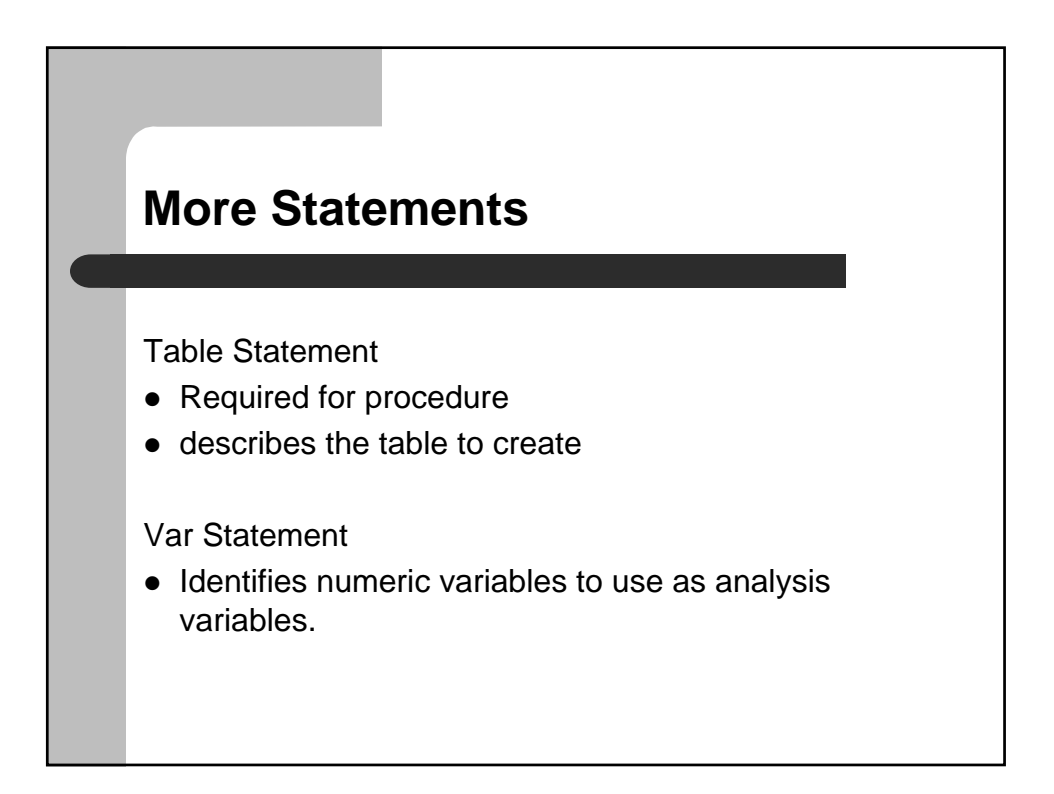

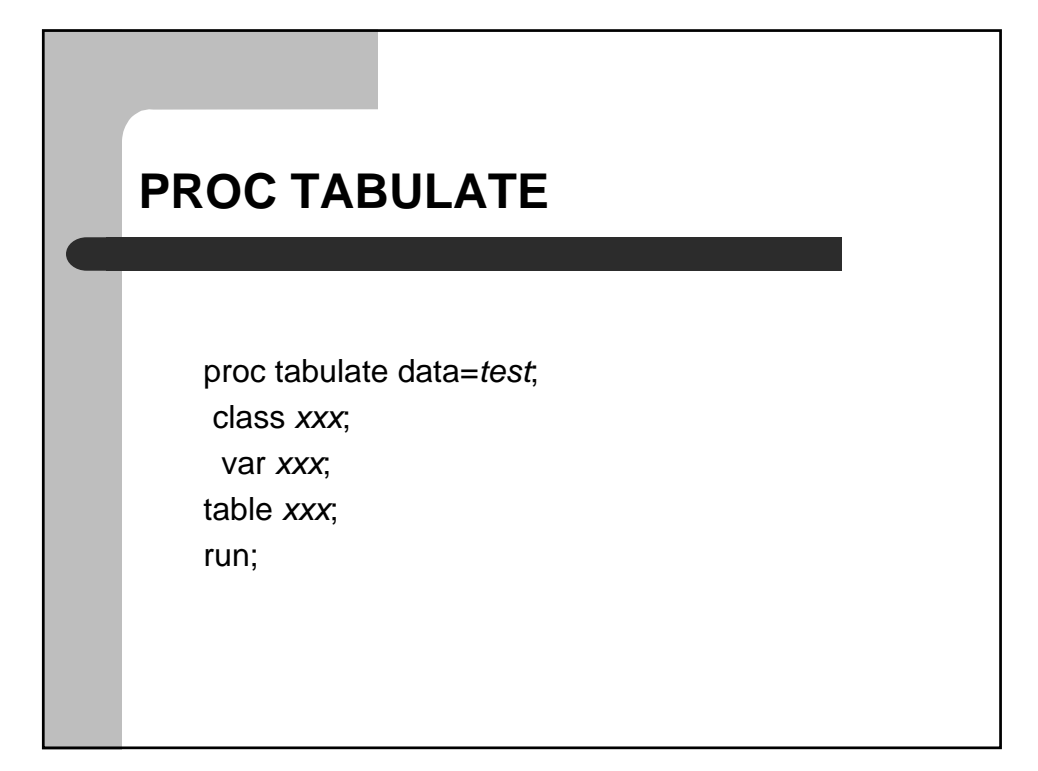

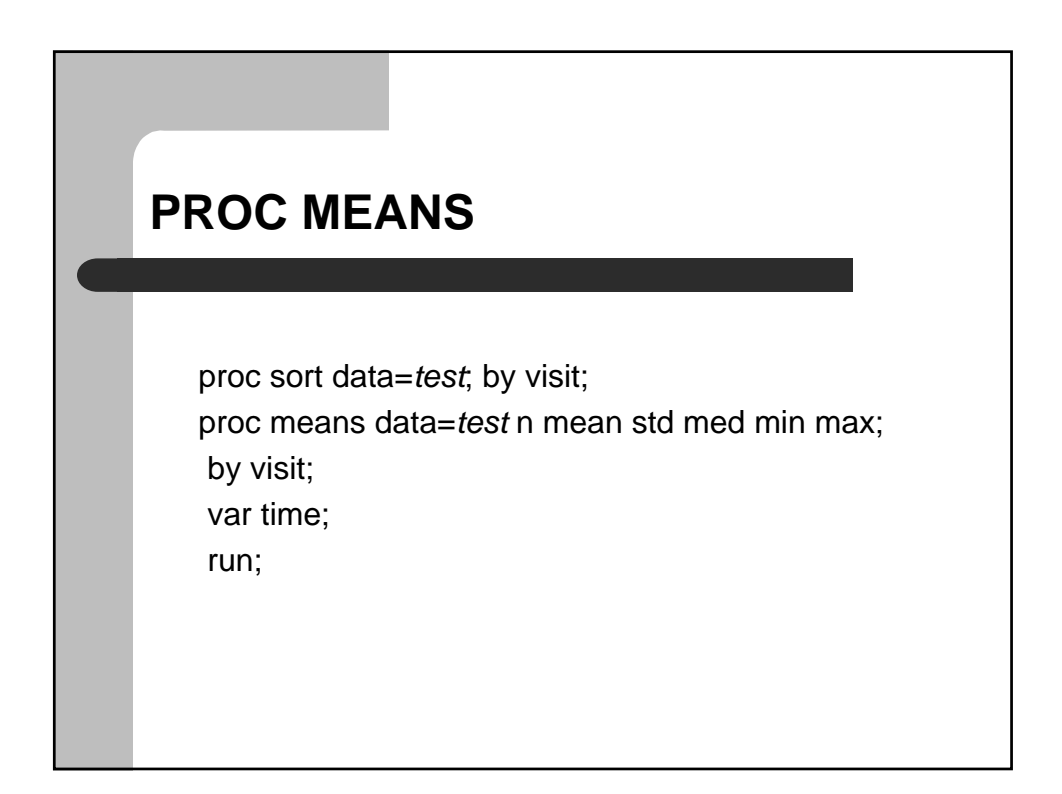

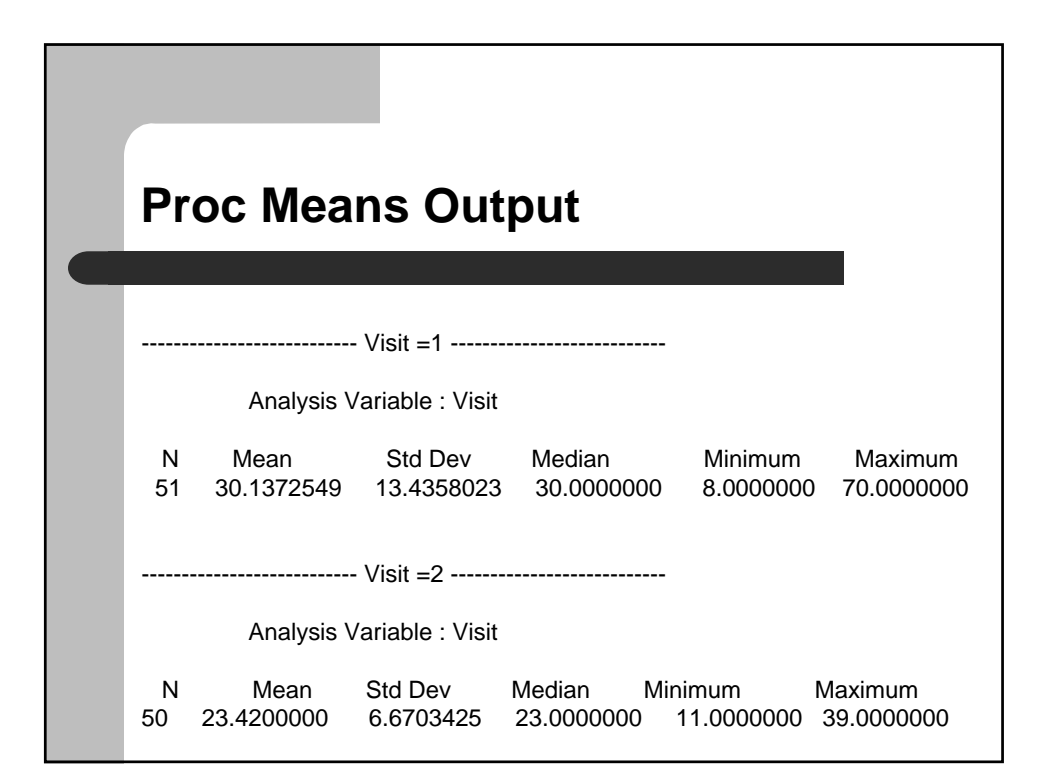

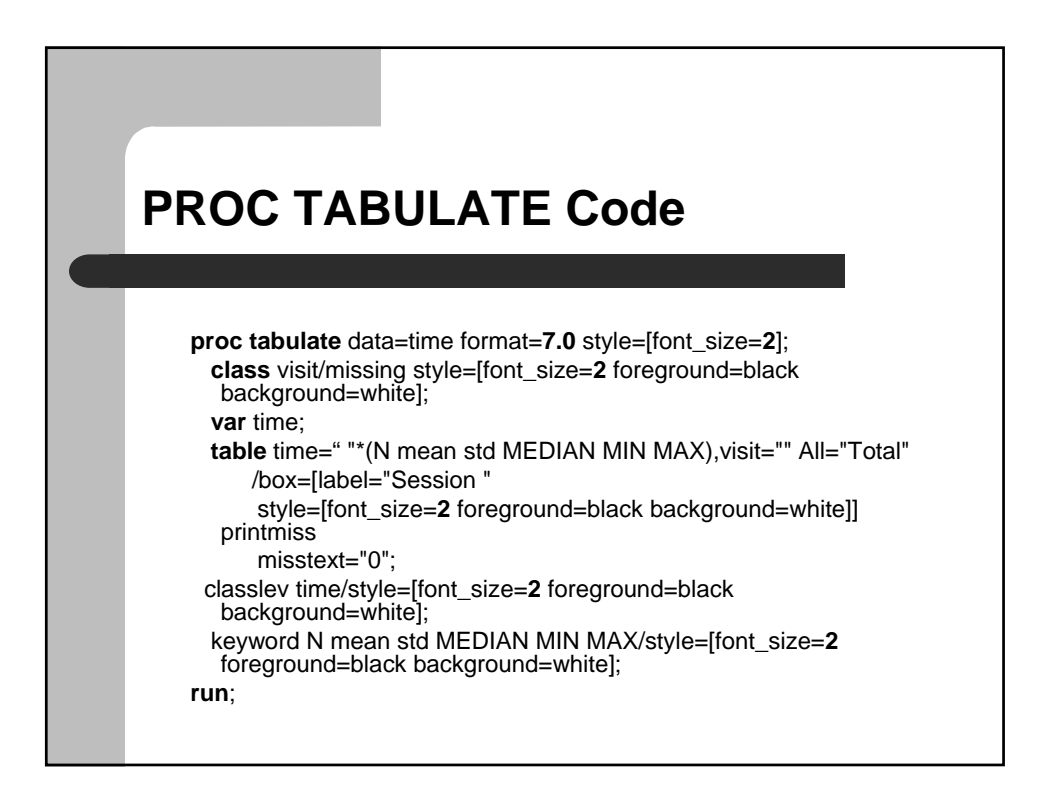

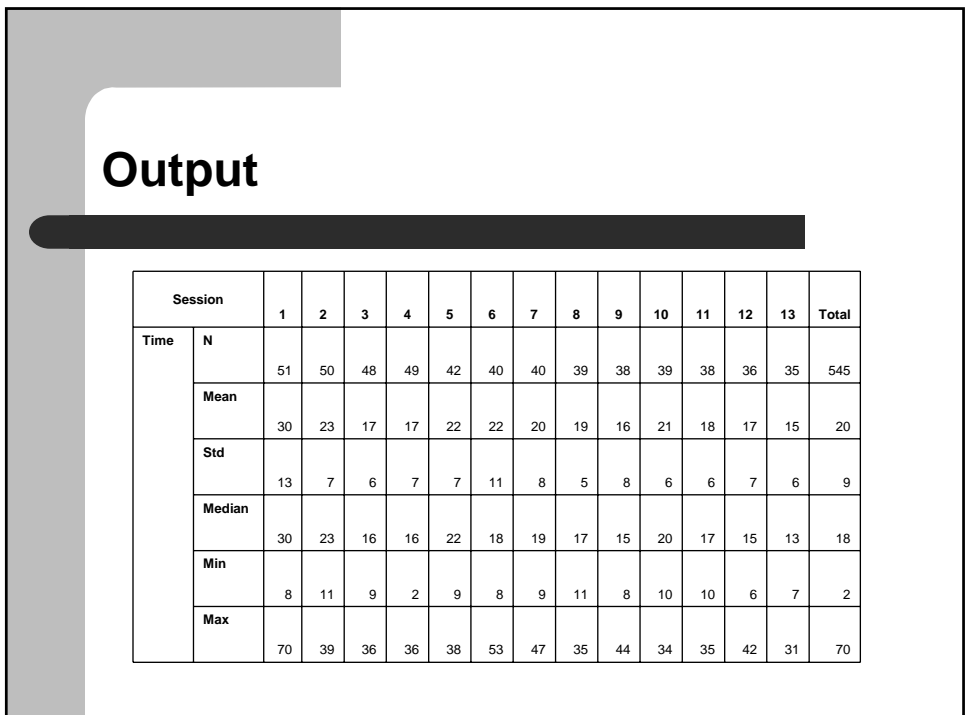

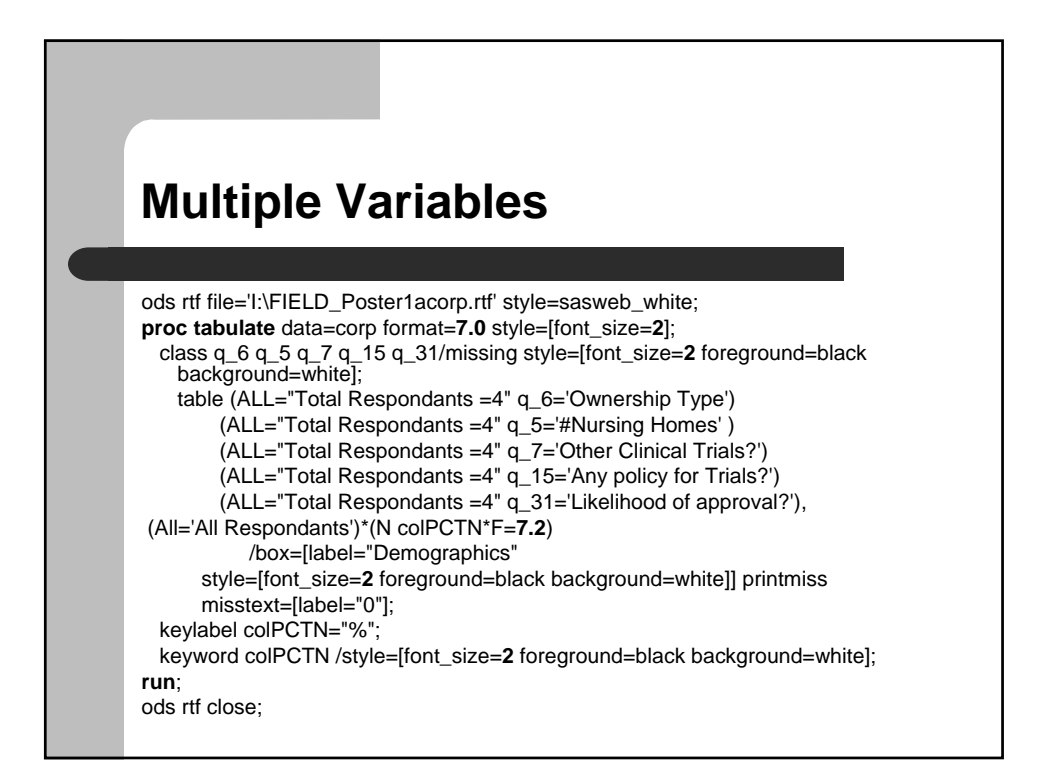

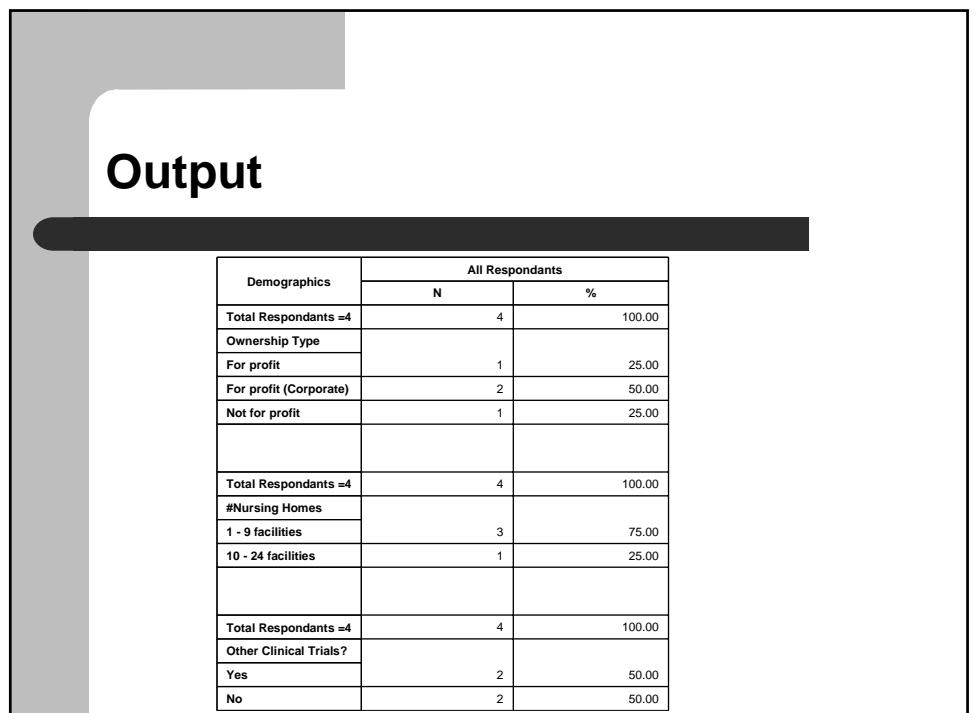

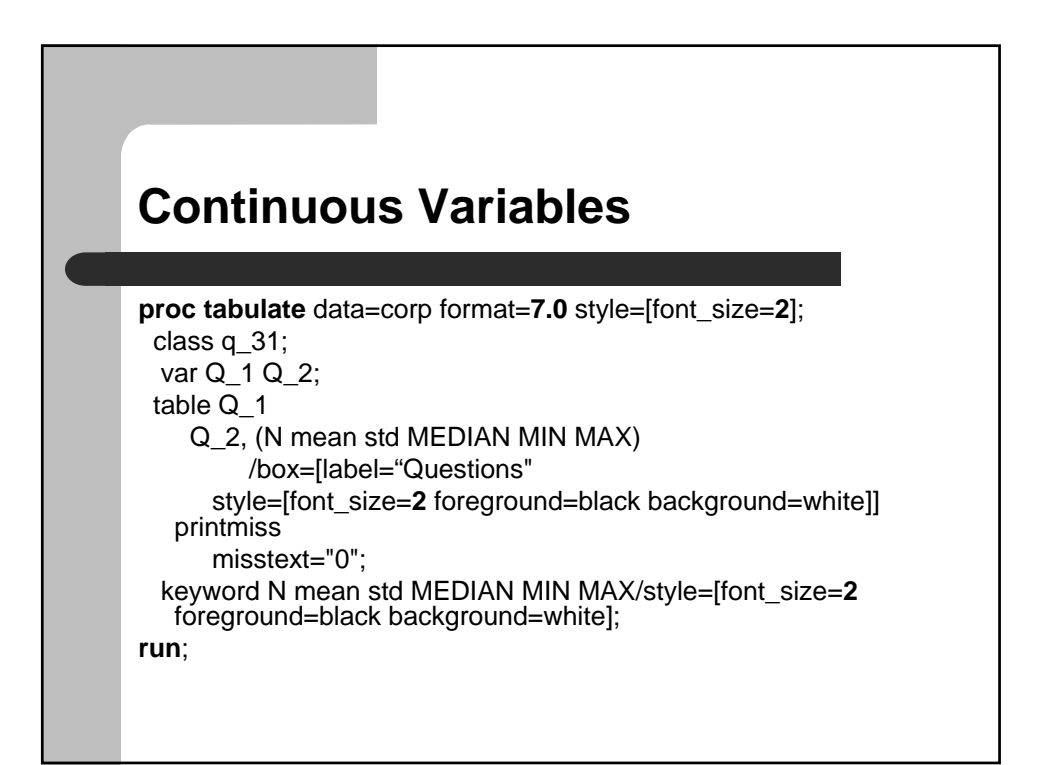

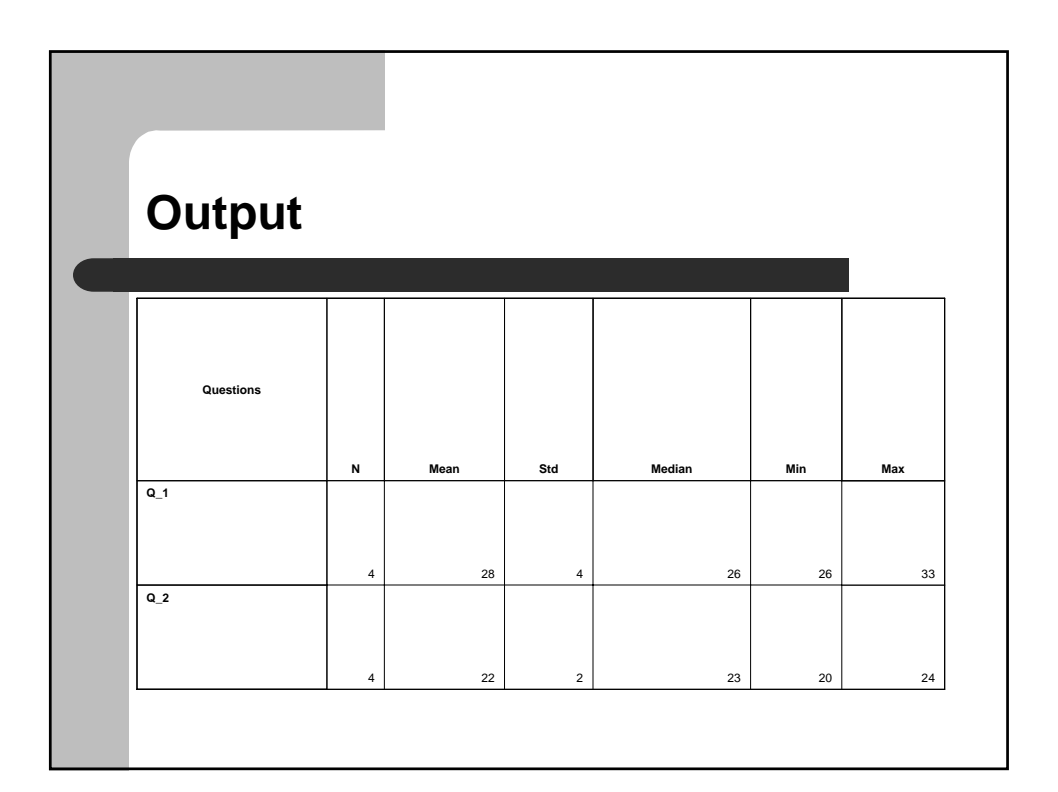